**Partagez et diffusez tous vos contenus depuis n'importe quel appareil mobile vers ViewBoard sans fil**

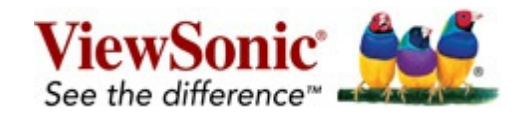

**ViewBoard® Cast(SW-101)**

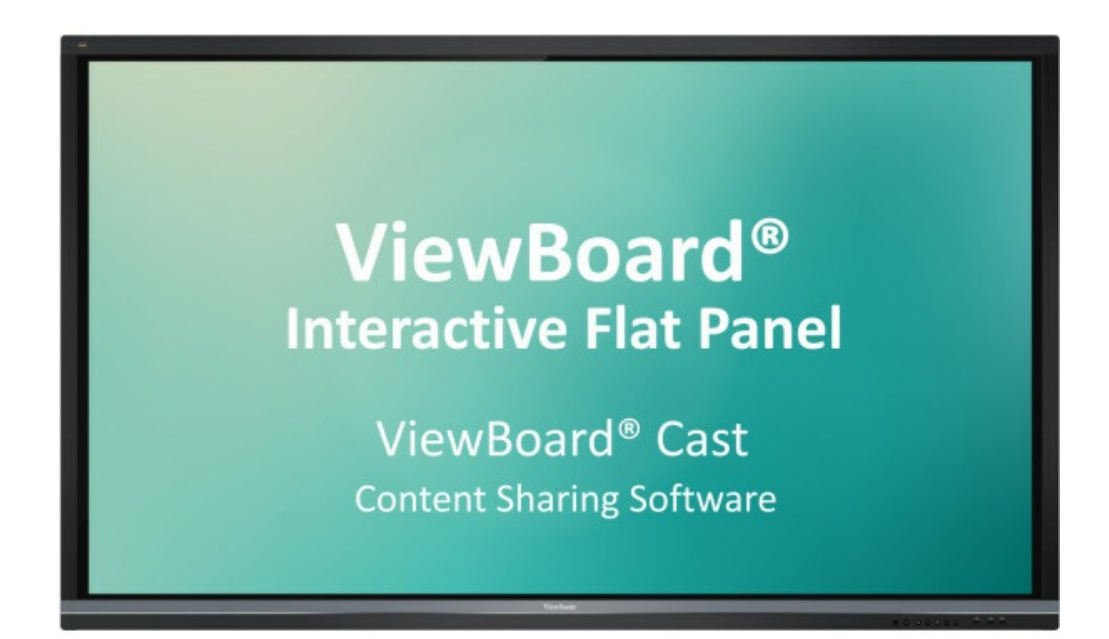

ViewBoard<sup>®</sup> Cast est une application de partage destinée au partage de contenu entre appareils portables. Elle permet de transférer du contenu de 1 080 p. d'un appareil sur ViewBoard<sup>®</sup>via un réseau sans fil ou câblé. Le système permet de diffuser différents types de contenus depuis des appareils mobiles et de les afficher sur le grand écran du ViewBoard® : multimédias, documents, fichiers issus du cloud, et tout contenu qui peut être utilisé simultanément par plusieurs utilisateurs pour des annotations en temps réel. L'hôte d'un événement peut contrôler le contenu affiché diffusé à partir d'ordinateurs portables sous Windows/Mac/Chrome, tandis que les participants équipés d'Android et iOS peuvent utiliser la barre d'outils d'annotation spécialisée de ViewBoard<sup>®</sup> Cast et contrôler ViewBoard<sup>®</sup> à distance. Que ce soit en classe ou en réunion, ViewBoard<sup>®</sup> Cast rend l'enseignement et les discussions de groupe rapides et faciles.

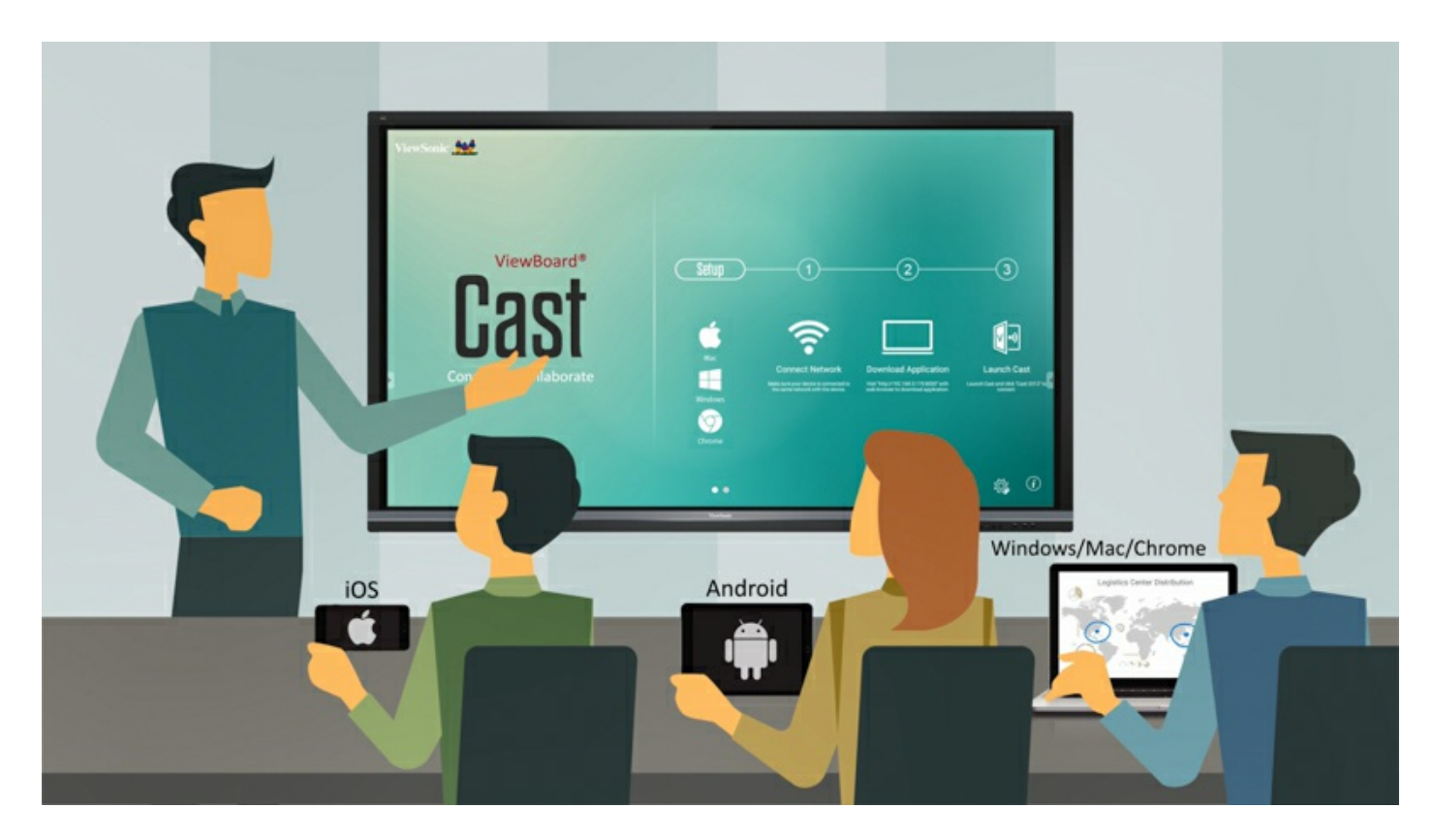

# **Compatible avec Appareils Mobiles**

Les utilisateurs de Windows, Mac, Chrome, iOS et Android peuvent se connecter à ViewBoard<sup>®</sup> via des réseaux sans fil ou câblés. Téléchargez simplement l'application mobile vCastSender\* et connectez-vous à l'écran partagé de ViewBoard<sup>®</sup>.

\*Télécharger l'application vCastSender pour Chrome/Android/iOS

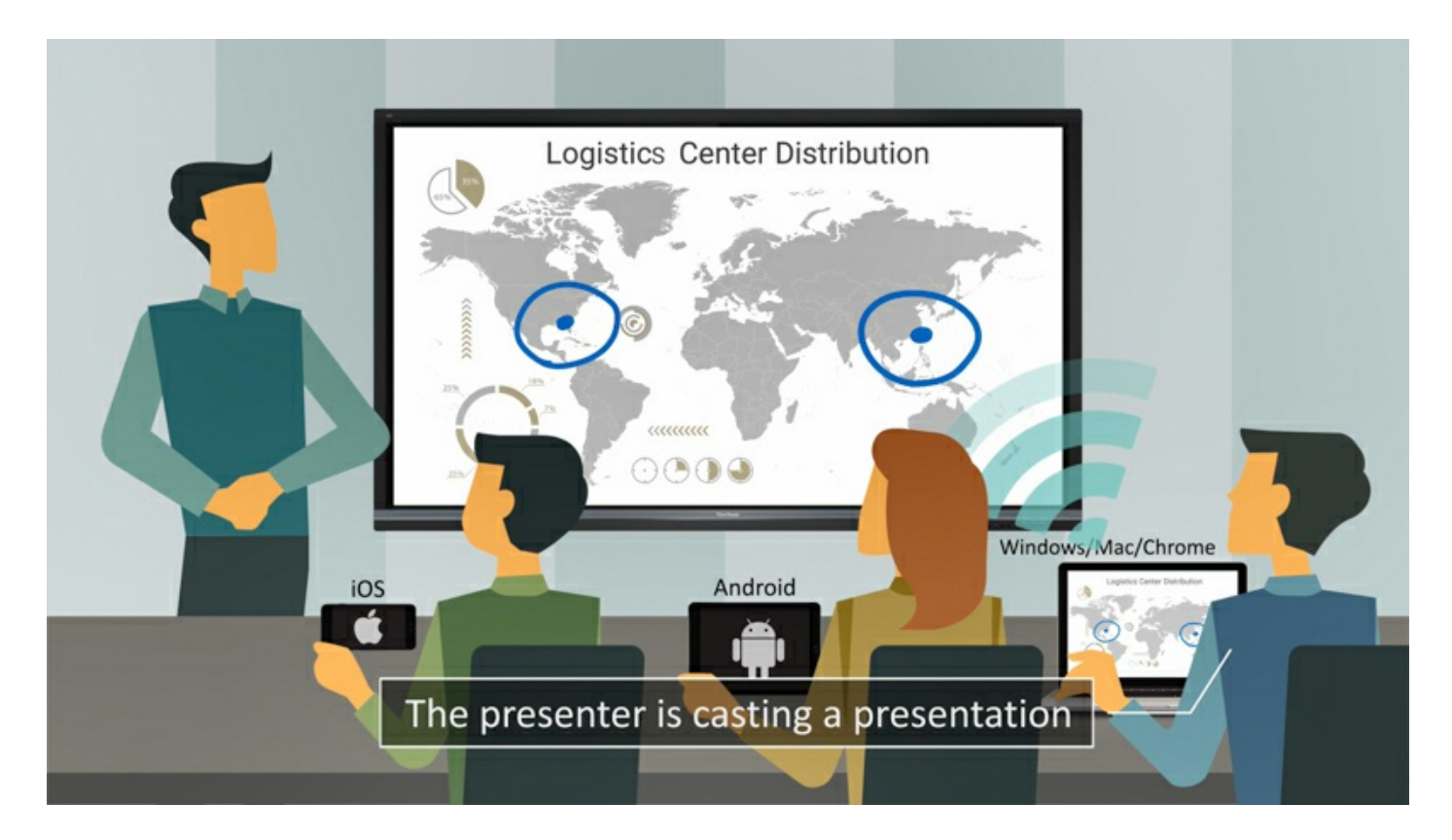

**Présenter : Présentations sans fil instantanées sous Windows, Mac, Chrome, Android et iOS**

D'un simple clic, l'orateur peut transmettre sans fil vers ViewBoard<sup>®</sup> du contenu qui s'affichera pour tous les participants, sans tous les soucis de réglage et de raccordement des câbles.

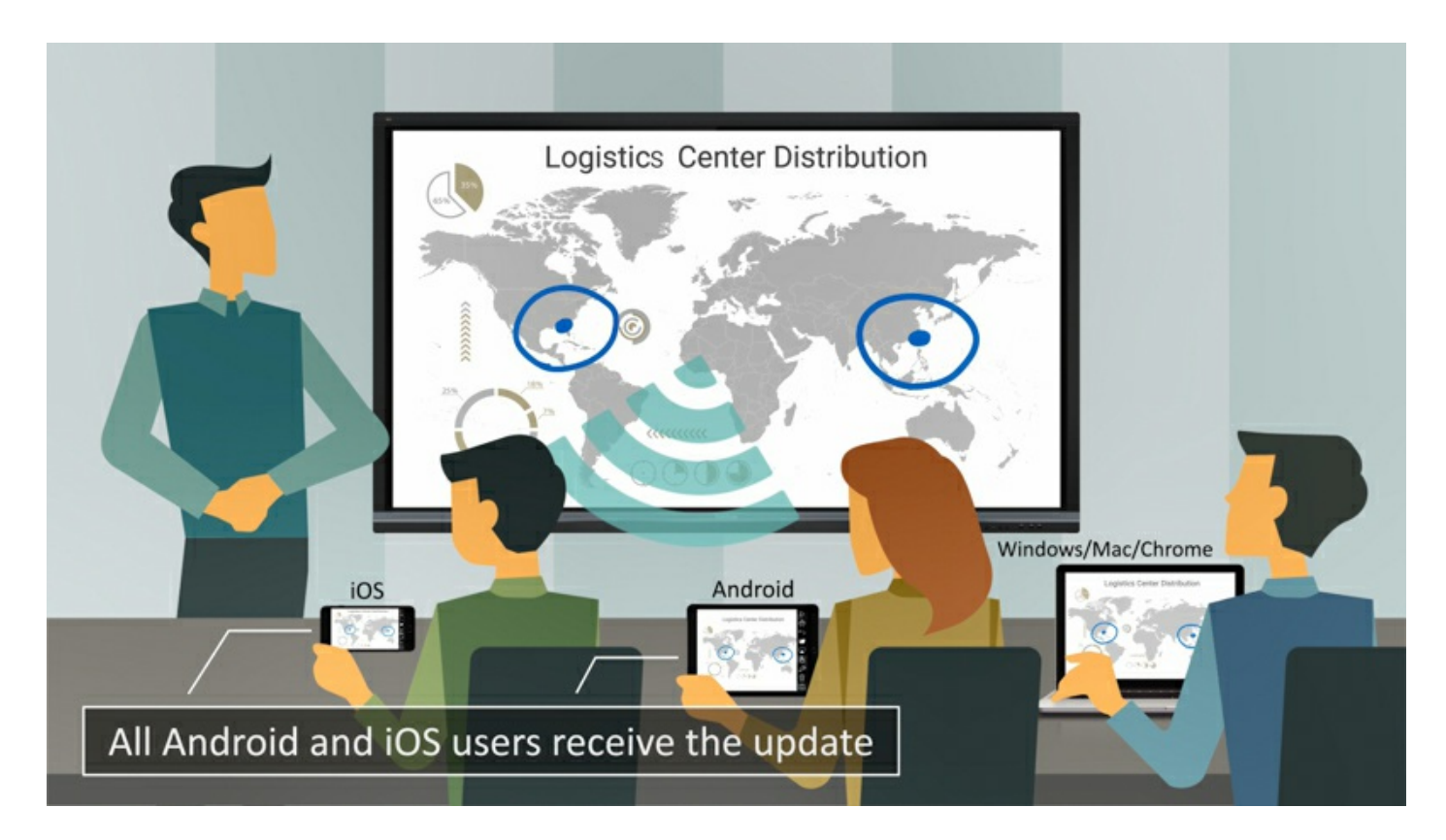

#### **Participer : Retransmission simultanée sur les appareils Android et iOS**

Tous les appareils Android et iOS peuvent retransmettre le contenu affiché sur ViewBoard ® à l'intérieur du même système de noms de domaine (DNS, domain name system), où qu'ils se trouvent dans la pièce.

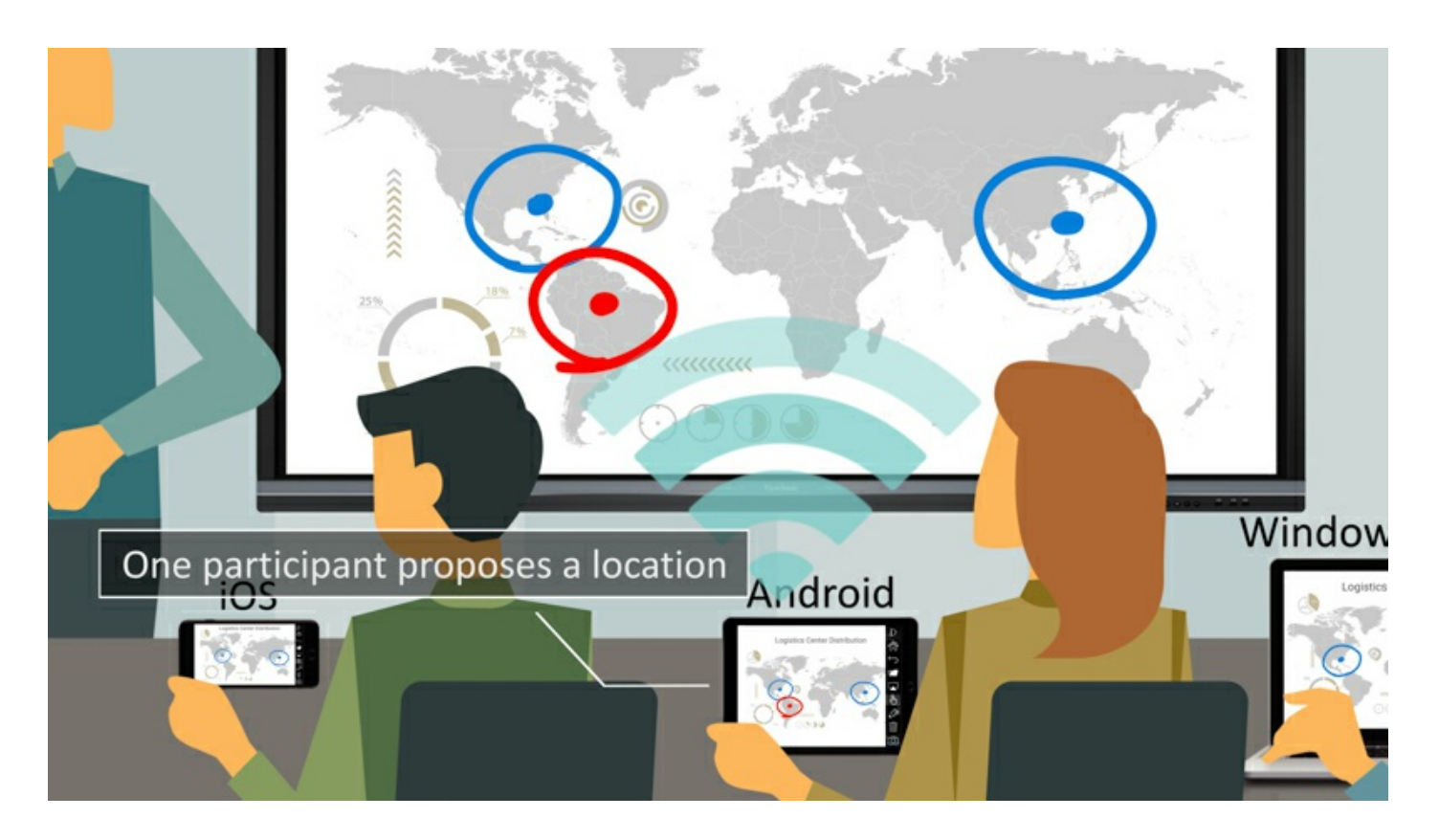

### **Participer : Annotation simultanée sur les appareils Android et iOS**

Tous les appareils Android et iOS peuvent annoter le contenu affiché sur ViewBoard<sup>®</sup> à l'intérieur du même système de noms de domaine (DNS, domain name system), où qu'ils se trouvent dans la pièce.

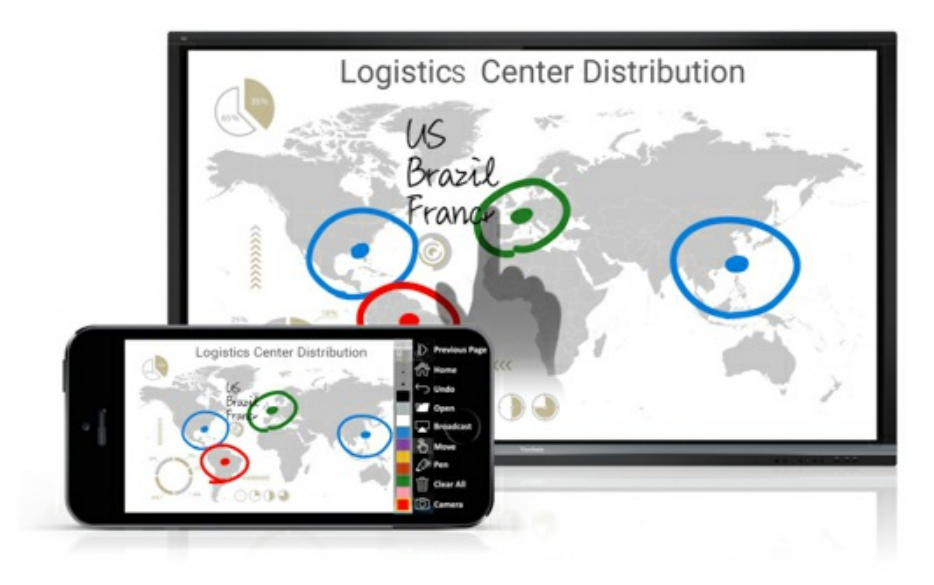

#### **Write on ViewBoard®**

## **Accueillir : Annotations sur ViewBoard ® retransmises sur tous les appareils**

Les hôtes peuvent annoter le contenu directement sur ViewBoard<sup>®</sup> tout en transmettant simultanément leurs annotations vers tous les utilisateurs d'Android et iOS.

Host on ViewBoard®<br>Touch ViewBoard® to control the presenter's notebook

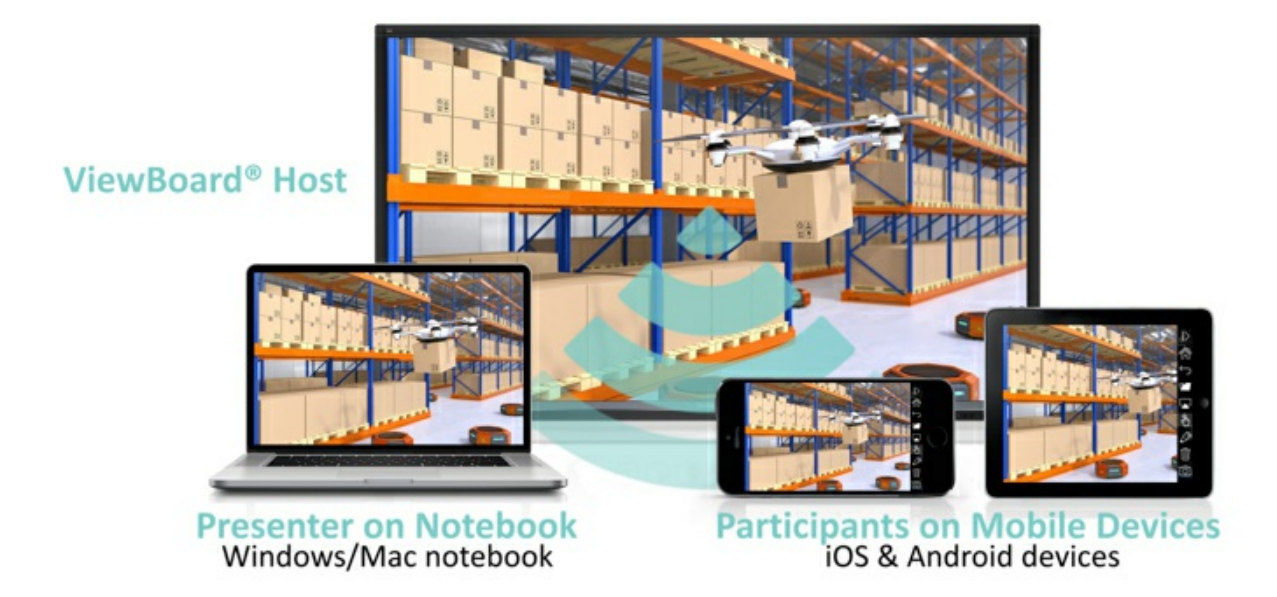

## **Accueillir : Télécommande à retour tactile**

Pendant une discussion, les hôtes peuvent avoir accéder et commander à distance l'appareil de l'orateur sous Windows ou Mac via la télécommande à retour tactile de ViewBoard<sup>®</sup>, et peuvent ainsi partager le contrôle de l'appareil de l'orateur. Toutes les modifications effectuées sont transmises à tous les utilisateurs d'appareils mobiles.

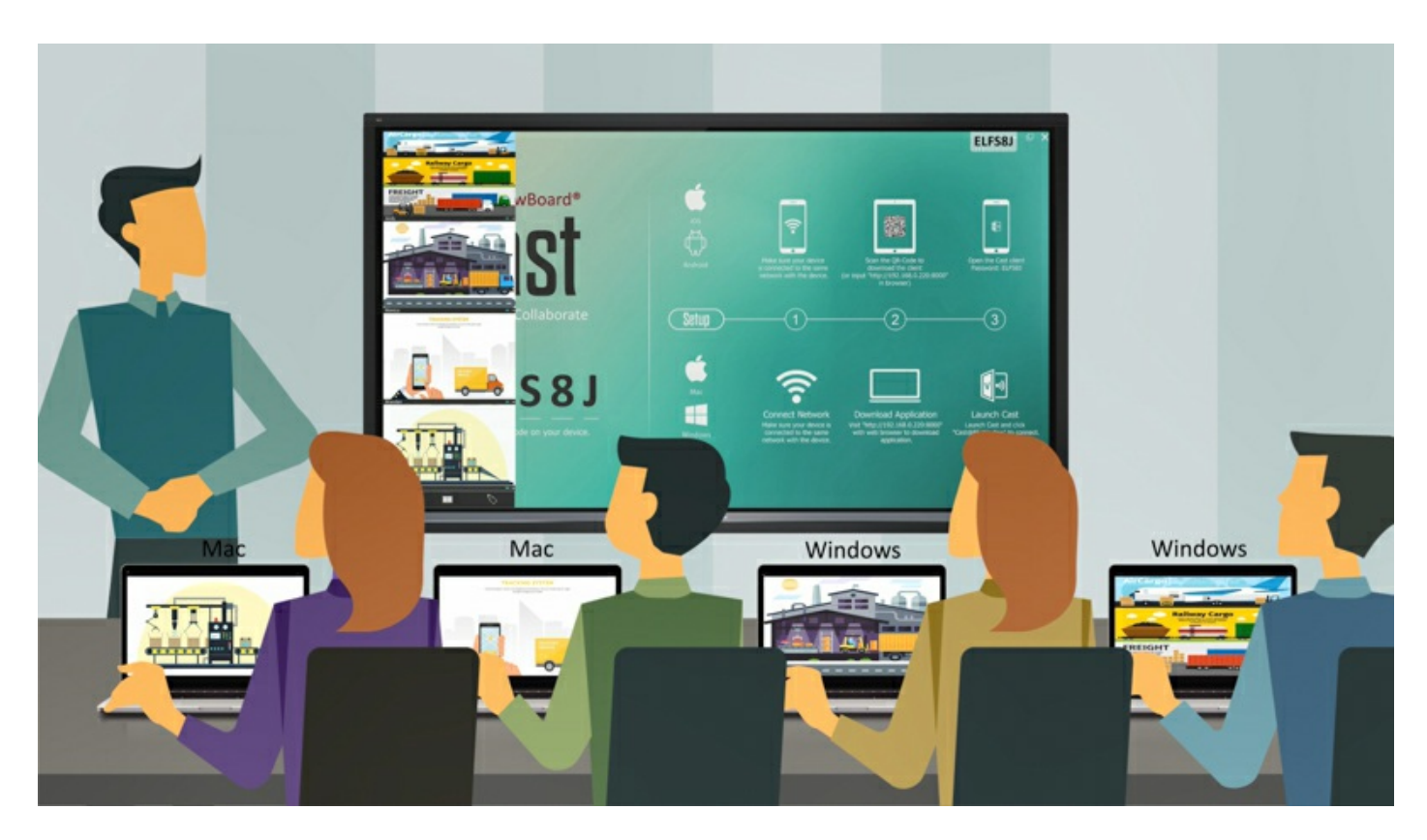

**Accueillir : Mode modérateur pour prévisualiser et gérer les Présentations de groupe**

Le mode modérateur permet à un max. de 30 à 50+ participants équipés d'ordinateurs portables de se connecter simultanément.\* Les hôtes peuvent prévisualiser, désactiver, passer d'un écran à l'autre et annoter sur n'importe quel écran connecté sur ViewBoard®.

\*Le nombre de participants varie en fonction des performances du PC, de la bande passante Internet et de la configuration du routeur.

\*ViewBoard ® Cast version Windows uniquement

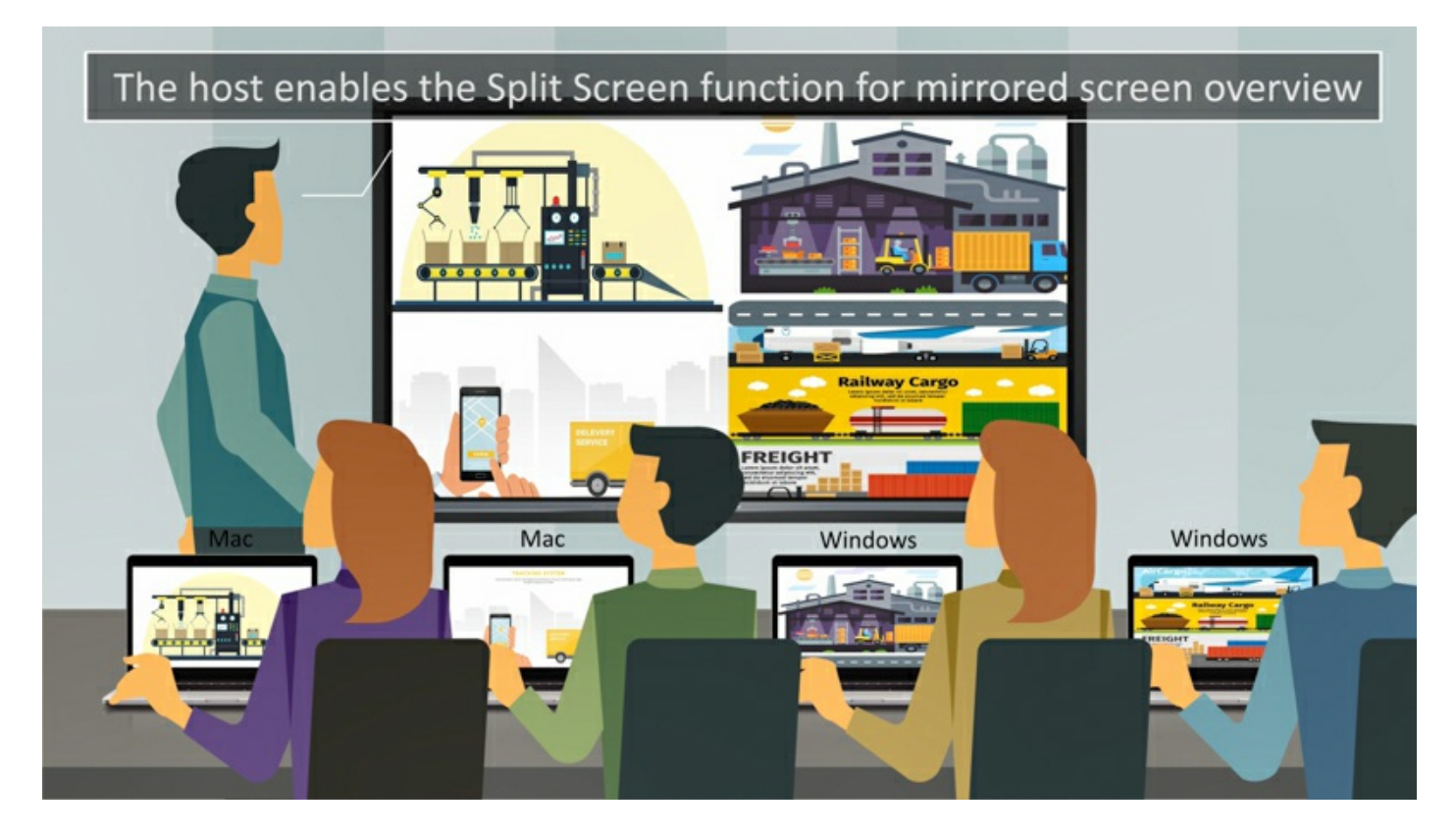

#### **Accueillir : Écran partagé pour une vue d'ensemble de l'écran de retransmission**

Que ce soit en écrans côte à côte ou en écrans multiples\*, ViewBoard<sup>®</sup> permet à tous les présentateurs de partager leurs écrans sans afficher ceux qu'un hôte a désactivés.

\*Le nombre de participants varie en fonction des performances du PC, de la bande passante Internet et de la configuration du routeur.

\*Version Android de ViewBoard® Cast non prise en charge sur IFPXX60

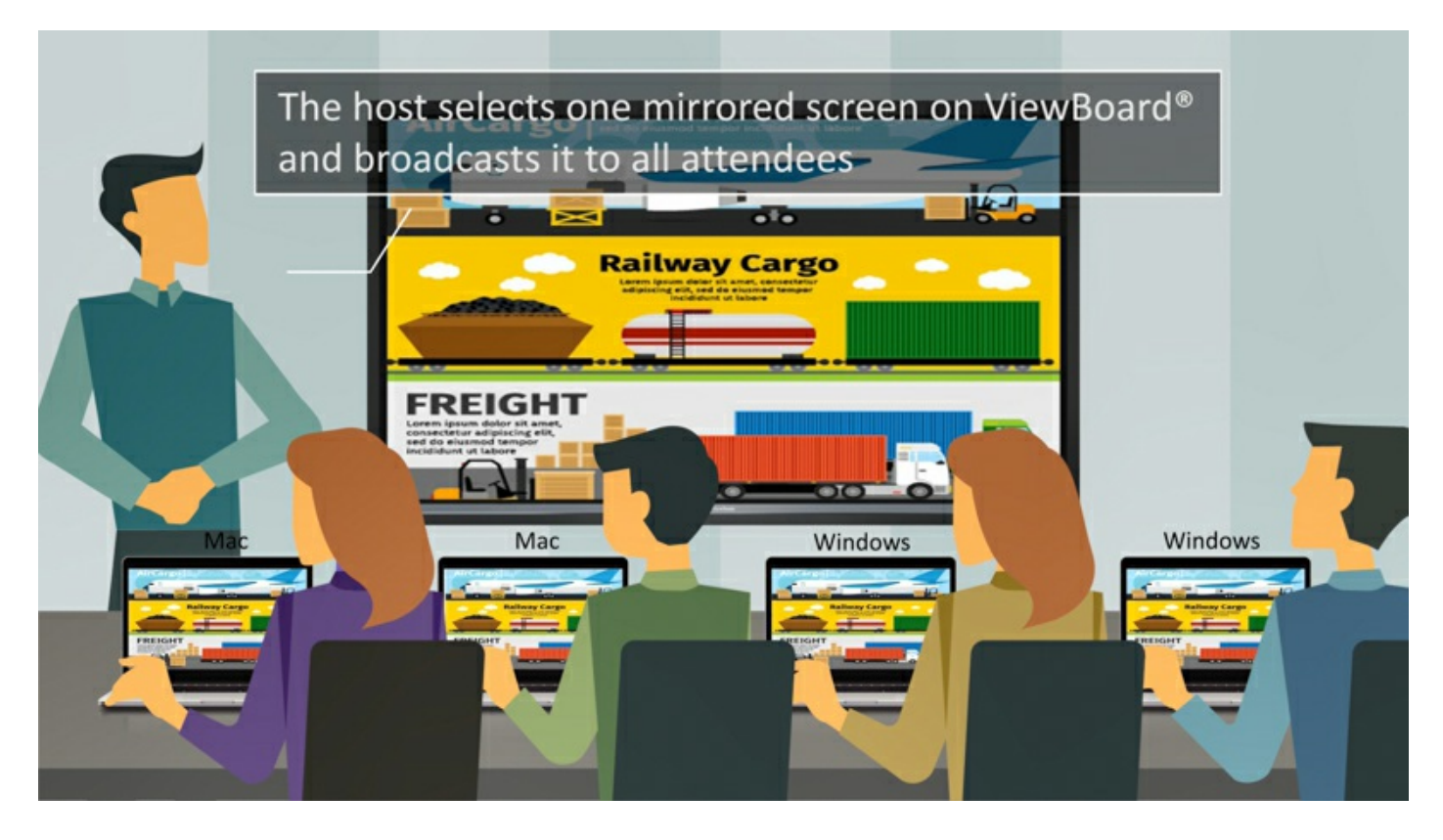

#### **Accueillir : Diffuser à tous**

Avec la prise en charge de Windows, Mac, Chrome, Android et iOS, les hôtes peuvent retransmettre un écran sur ViewBoard ® pour tous les participants à tout moment. Que ce soit pour des réunions ou des cours, les notes peuvent être sauvegardées en un instant sous forme de fichier image par le logiciel embarqué ViewBoard®.

\*ViewBoard ® Cast version Windows uniquement

#### **Caractéristiques Techniques**

#### Pour en savoir plus, rendez-vous sur : **www.viewsoniceurope.com**

Tous droits réservés par Copyright ViewSonic Corporation. Tous autres noms de sociétés et marques sont propriété de leurs sociétés respectives. E&EO. Les caractéristiques techniques et prix susceptibles de modifications sans préavis. Les images peuvent etre utilise seulement à des fins d'illustration. Pour en savoir plus consulter nos dispositions légales.